## **Parents' Guide for Attending Appointments**

Browse to<https://landaufortecollege.schoolcloud.co.uk/>

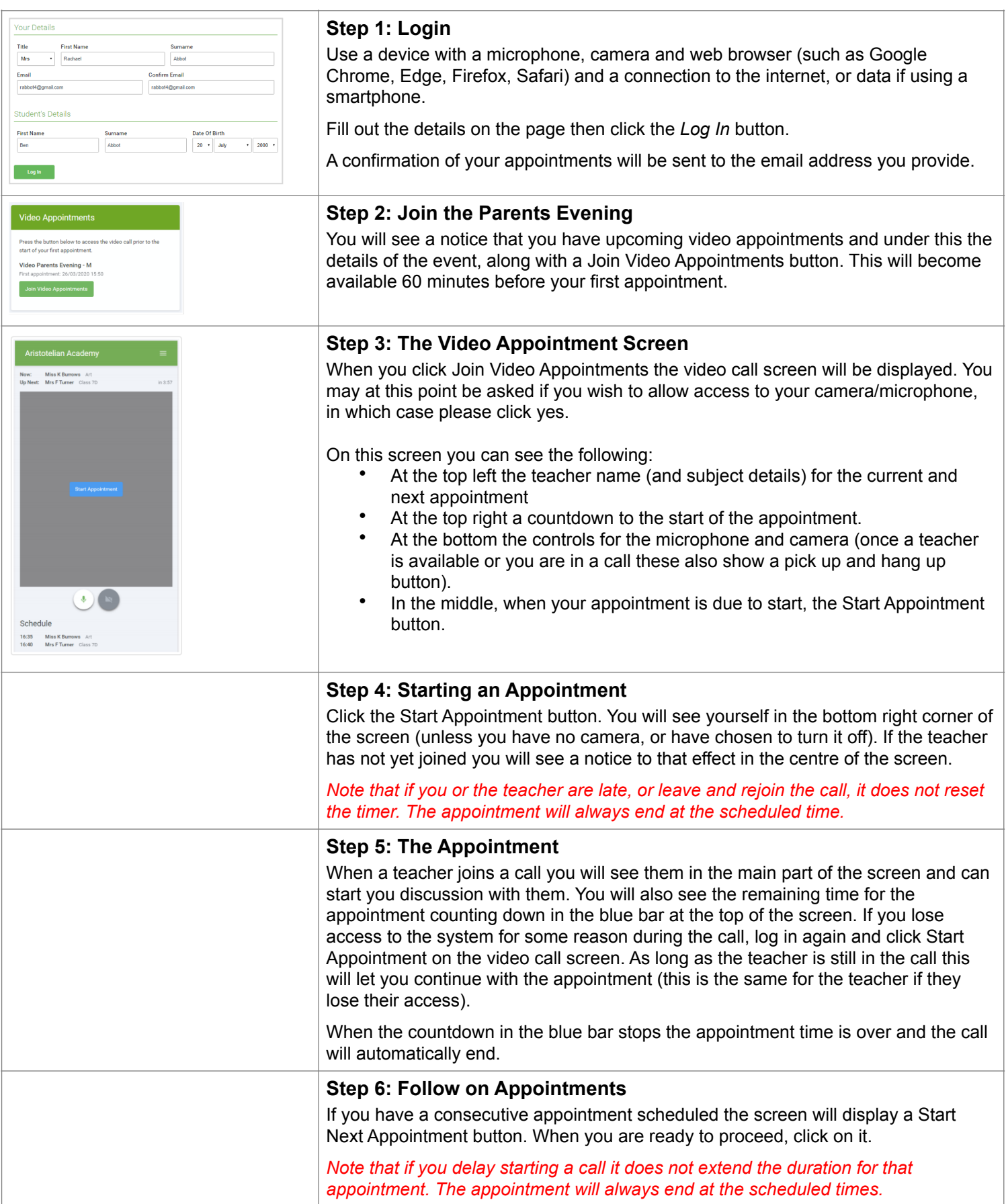